## Adobe Photoshop 2021 (Version 22.0.0) License Keygen CRACK 2023

Installing Adobe Illustrator is relatively easy and can be done in a few simple steps. First, go to Adobe's website and select the version of Illustrator that you want to install. Once you have the download, open the file and follow the on-screen instructions. Once the installation is complete, you need to crack Adobe Illustrator. To do this, you need to download a crack for the version of Illustrator you want to use. Once you have the crack, open the file and follow the instructions to apply the crack. After the crack is applied, you can start using Adobe Illustrator. Be sure to back up your files since cracking software can be risky. With these simple steps, you can install and crack Adobe Illustrator.

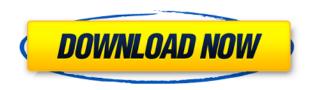

In an interview with The Digital Cut in November, Ryan Rau, vice president of advertising and analytics product management for Adobe, said that you'll start to see AI applied to images as computer vision gets better. "By 2020, we're going to start seeing a lot of AI-powered image processing applied to images, and by 2023, we're going to start to see a lot of AI-powered photo capture happening," he said. One area where Adobe still lacks is in the virtual text realm. There are certainly third-party solutions, but I don't personally use them. Luckily, Adobe is working on a hybrid solution. As I understand it, virtual text will be an add-on to the Smart Objects feature of Photoshop. It will dynamically update the text of a smart object. That's a great idea because you're not constrained by the size of the individual document, like with exported text. Along the lines of this functionality is a new "looks" panel in PS. There, you can control things like text-weight, text-size, shadow size, stroke weight, and more. If you're not familiar with how the looks panel is used, and just know it's a new addition to Photoshop, you'll likely be surprised by just how customizable and useful it is. I've used it repeatedly in the past week or so and have been blown away. Adobe released a minor update to Photoshop CC 2018 earlier this month. Most notably, it improves the GPUaccelerated Layers feature by adding support for seamless scrolling, including panning, zooming, and panning/zooming via the "scroll frame." Adobe also improved the layer preview look - displaying the segmented Layers-based grid and a much clearer preview of transparency levels.

Download Adobe Photoshop 2021 (Version 22.0.0)Free Registration Code PC/Windows X64 {{ lAtest version }} 2023

#### How do I import images?

You can drag your images into Photoshop from your desktop, but you can also connect your camera and insert them directly into Photoshop as well. After connecting your camera, you may need to enable USB on your camera to connect it to your computer. Once you've connected your camera, launch Photoshop go to  $Image >>> Import\ Images$  from there, you can then select an external drive from your computer that contains your pictures to import them into Photoshop. In addition to importing photos from your camera, you can import images saved as JPG or TIFF files. In case you are wondering, JPEG is a joint format developed by CompuServe and JPEG and TIFF stands for tagged image file format . **How do I finish my artwork?** 

That's where your text and graphics will come in. Your text can be added to your artwork in any number of ways. You can import a text file , paste text from a document, or copy text from another part of Photoshop. Before pasting, check the margins first so you don't past over part of your artwork or text. Greeting cards, posters, web graphics, illustrations, and other forms of artwork can all simplify the process of layering text on your art. Once your text and other elements are added, it's time to give them their own look by applying gradients, markers, or other effects. Photoshop Elements is a user-friendly photo editing software with the ease of use to be a window into the digital art process. You can apply filters and adjustments to your pictures and then print, export, create web-ready graphics, and enrich your images with textures and frames.

#### What software do a lot of graphic designers use?

Adobe Photoshop is the photo editing software that is most often used by graphic designers, now more than ever, due to its accessibility for beginners. Many graphic designers use this software over other programs since it is not too difficult to learn Photoshop. Many graphic designers are able to design graphics with Photoshop via their phone or tablet, if they cannot find a desktop or laptop computer to use.

### What software do most graphic designers use?

Adobe Photoshop is most popular among graphic designers online today. It's incredibly versatile and very simple to use. More than anything, Photoshop is a go-to tool for many. e3d0a04c9c

# Adobe Photoshop 2021 (Version 22.0.0) Download Incl Product Key Full Version 2022

Photoshop itself offers a pretty comprehensive lineup of smart layers tools that you can use to create a range of effects with your photos. You'll have access to features for editing photos, shapes, text and animation. Sure, Adobe Photoshop is the preferred choice to edit photos, but nothing beats the features in a simple photo editor designed for amateurs. Photo Editor is a free app that allows you to crop, rotate, flip and digitally zoom a photo or a collection of photos. The app is easy to use and doesn't need any advanced instruction to get started. In 2019, Adobe unveiled a redesigned Adobe Photoshop Lightroom app for desktop. Lightroom for desktop wasn't an update to its desktop counterpart, rather, a complete overhaul of its iOS counterpart. Try Photoshop CC 2018 for a complete software suite that blends professional tools for making images with impressive creative features. If you'd rather open your digital photo and illustration files in Photoshop, then try Photoshop CC 2018 for a limited 30-day trial that allows you to use the software for both personal and commercial use. Assuming you upgrade, you'll nab the full version for a lower cost. Instead of one perpetual purchase that renews every year, you can opt for Adobe Creative Cloud, which features unlimited access to advanced tools that work on devices that you own, but is not a subscription. Adobe Photoshop CC 2018 in particular supports a wide range of features of the app across iOS, Android, Mac and Windows platforms.

download photoshop elements 2020 download photoshop express download photoshop elements 15 download photoshop elements 10 download photoshop brushes pack download photoshop brushes for digital painting download photoshop background download photoshop background in psd format download photoshop background designs download photoshop brushes adobe

Single Photo Animation lets you quickly create an animated image by combining hundreds of layers in a single document. You can create complex movie and animated transitions; animate the layer opacity, alpha chanel, and gradient; and automate the animation. And 41 new text settings enable you to adjust text and type elements. The new text settings include the ability to control shadows, adjustment layers, expert settings, Kerning, text boxes, and track pad settings. The new Grease Pencil tool lets you easily add digital paint strokes to photos. With digital paint stroke in the Elements 2020 version, you can select brush size, stroke outline, color, and opacity. You can also change brush settings like stroke thickness and texture with the new controls in the dialog box. You can select the type of brush as well as distortion (wrapping) with the new grease pencil tools. The newest version of the Photoshop Elements app for macOS gets the web browser app back, which was lost in a previous version. We tested the new version to find that it's missing the ability to zoom in the web browser, but it does let you view images in full screen mode. While Elements 2020 is a significant upgrade to the photo editing software, there are more than some Photoshop Elements 2020 features. You'll see numerous improvements in the photo editing tool, including the new project management features, brushes, and filters, and various additions to the image effects. With the professional-level app returning to the Mac App Store, you can plan to use Photoshop Elements in 2021 where you can tailor the software to pro photographers' needs.

Don't believe me? Just wait, when the time comes, people will be blaming Photoshop for the lack of speed compared to Photoshop Lightroom and its other counterparts. But of course it's not because Adobe hasn't implemented multi-threading technology, which is really why the software isn't as snappy as it should be. Of course, it's kind of ironic that you have to work with the slowest program to get the job done. But that's because the design industry is actually a bit behind the times. If you're a graphic designer without a job or office job, then you may be forced to use another previous version of the software. But if you're working with paid jobs, then you have to have the latest version. As per the reviews, the Adobe Photoshop is ahead of its competitor by the features "Smart blur", "Advanced healing", "Oil paint", "pencil", "color picker", "crop", "clarity", "convert to black", "fast", "Layers", "unsharp mask", "fill", "Smoothing", "Ink", "Remapping", and "Layer". As Canon EOS RE technology is a different technology, it may not be compatible with certain existing lenses or may require some adjustments to current lenses. For more information and a lens-by-lens compatibility quide, please refer to this link . Fri, 14 Oct, 2013 05:23:07 PM EDT Jared Breaks